# **GONG - Correccion - Mejora #5048**

# **Añadir soporte para mostrar opcion con valor nil en los selectores**

2023-09-11 11:33 - Adrià Tarradas

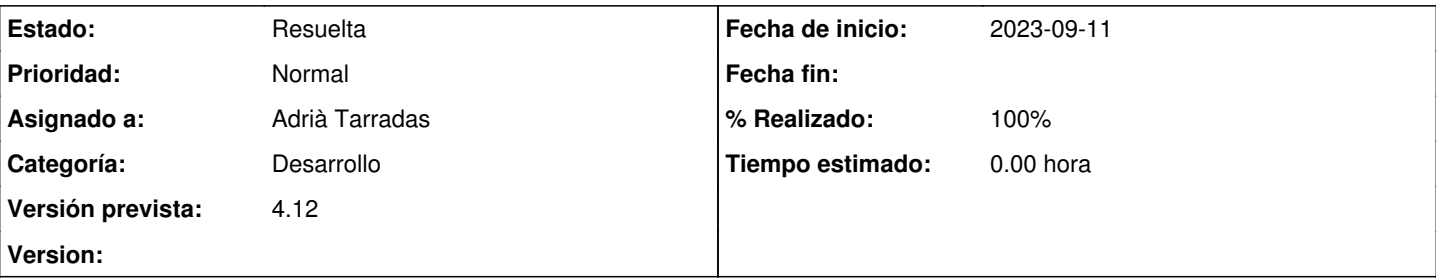

# **Descripción**

En todas las entidades de gasto (de estructura) obligar a elegir "sin presupuesto" si no se quiere asociar a una línea presupuestaria.

- Solicitudes de viaje
- Gastos menores
- Contratos
- Solicitudes de gasto
- Autorizaciones de gasto

GesprOei: <https://dev.intranet.oei.int/issues/1651>

### **Histórico**

### **#1 - 2023-09-11 11:35 - Adrià Tarradas**

*- Estado cambiado Nueva por En Curso*

## **#2 - 2023-09-12 09:20 - Adrià Tarradas**

*- Asunto cambiado Obligar a elegir "sin presupuesto" en todas las entidades de gasto por Añadir soporte para mostrar opcion con valor nil en los selectores*

Añadir soporte para seleccionar una opción con valor nil en los selectores aún mostrando el placeholder (el cual pasa a tomar el valor -1).

Modificada la función **selector** del **ApplicationHelper**.

Fuente de la tarea: <https://dev.intranet.oei.int/issues/1651>

### **#3 - 2023-09-13 14:29 - Adrià Tarradas**

*- Estado cambiado En Curso por Resuelta*

#### **#4 - 2023-09-27 09:10 - Adrià Tarradas**

*- Estado cambiado Resuelta por Asignada*

#### **#5 - 2023-09-27 09:11 - Adrià Tarradas**

*- Estado cambiado Asignada por En Curso*

## **#6 - 2023-09-27 15:22 - Santiago Ramos**

*- Categoría establecido a Desarrollo*

*- Versión prevista establecido a 4.12*

#### **#7 - 2023-10-16 17:55 - Santiago Ramos**

- *Estado cambiado En Curso por Resuelta*
- *% Realizado cambiado 0 por 100*